## **State Tournament Program Roster Submission Form**

1. Access submission via LHSAA member site. Users with Administrator access for each school will be able to access the link under the forms tab>State Playoff Forms.

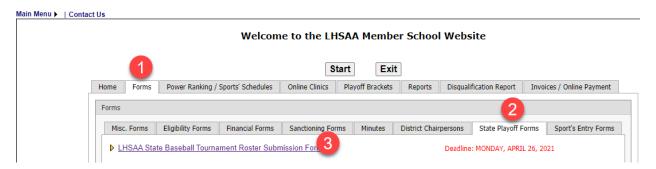

2. Create New Form

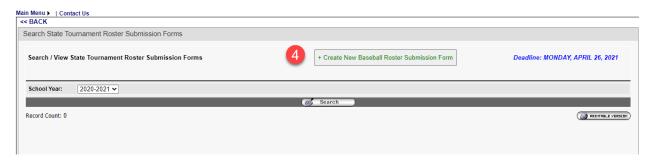

3. Complete all required fields

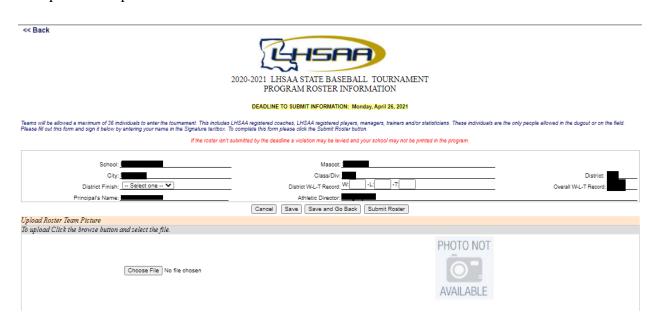

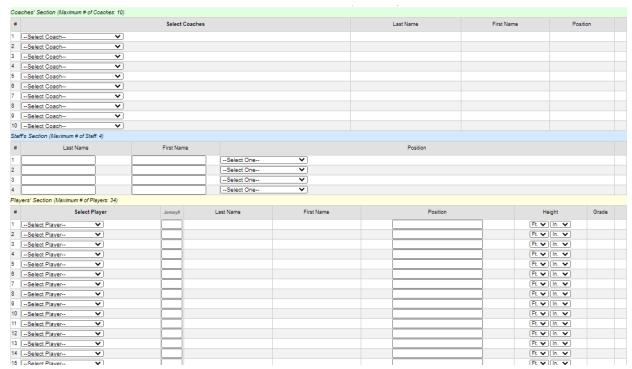

4. After completing all information, type name under signature, save, submit roster.

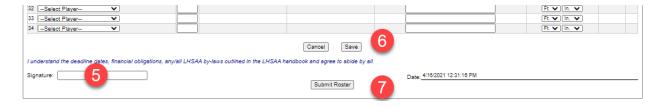

## 5. Team Photo cannot be greater than 4 MB

<< Back

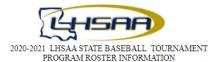

DEADLINE TO SUBMIT INFORMATION: Monday, April 26, 2021

Teams will be allowed a maximum of 36 individuals to enter the tournament. This includes LHSA4 registered coaches, LHSA4 registered players, managers, trainers and/or statisticians. These individuals are the only people allowed in the dugout or on the field. Please fill out this form and sign it below by entering your name in the Signature textbox. To complete this form please click the Submit Roster button.

If the roster isn't submitted by the deadline a violation may be levied and your school may not be printed in the program.

| District Finish: Select one V                          | District W-L-T Record: W:L:1:              | Overall W-L-T Record: |
|--------------------------------------------------------|--------------------------------------------|-----------------------|
| Principal's Name:                                      | Athletic Director:                         |                       |
|                                                        | Cancel Save Save and Go Back Submit Roster |                       |
| Upload Roster Team Picture                             |                                            |                       |
| To upload Click the browse button and select the file. |                                            |                       |
| Choose File No file chosen                             | PHOTO NOT  AVAILABLE                       |                       |

6. A completed submission will appear in the dashboard of the submitter

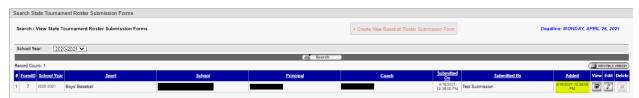